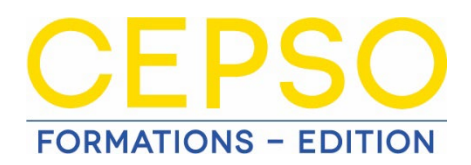

# **Créer ses vidéos professionnelles avec Capcut**

Conforme à l'article 3 du décret n° 2016-173 du 18 février 2016 relatif à la formation continue des professionnels de l'immobilier pour le renouvellement des cartes professionnelles

# **DURÉE**

7 heures de formation en distanciel asynchrone

# **PUBLIC VISÉ**

- Professionnels de l'immobilier
- Prérequis : Avoir un accès administrateur à son ordinateur pour installer le logiciel CAPCUT et éventuellement un logiciel de décompression d'archive en format .zip

# **OBJECTIFS**

Réaliser un montage vidéo de qualité professionnelle pour la communication de son agence ou cabinet immobilier avec le logiciel CAPCUT

# **MOYENS PÉDAGOGIQUES, TECHNIQUES ET D'ENCADREMENT**

- Cet apprentissage se fait en e-learning. La formation est dispensée au moyen de vidéos à regarder et d'exercices pratiques à réaliser à la suite des vidéos.
- L'accès à la formation se fait par Internet. Chaque membre bénéficie d'un espace privé et protégé par un mot de passe personnalisé. Vous pouvez accéder à votre formation 7j/7, 24h/24.
- La formation est mise à disposition par intranet à l'adresse https://cepso.learnybox.com/
- Pour suivre la formation, le stagiaire devra être équipé d'un ordinateur, d'une connexion Internet, de hautparleurs.

#### **CONTENU DE LA FORMATION**

#### Introduction

- **Module 1** Premiers pas avec Capcut
- **Module 2**  Travailler avec son premier media

*Quiz : Travailler avec son premier media*

Module 3 - Les options de vidéos

#### *Quiz : Options vidéos*

- **Module 4** Les options de son
- **Module 5 Les effets**

#### *Quiz : Les effets*

- **Module 6 - Le texte**

## *Quiz : Texte*

- Module 7 Travailler avec le son dans capcut
- **Module 8** Comment exporter

# *Quiz : Son et exporter*

- **Module 9 -** Version Mobile L'accueil
- **Module 10 -** Version mobile Travailler avec un media
- **Module 11 -** Atelier Créatif Vidéo de présentation d'un bien immobilier

## **SUIVI ET ÉVALUATION**

- Afin de suivre l'exécution de l'action de formation, le centre de formation s'assure de l'évaluation des acquis par le biais de plusieurs QCM.
- À l'issue de la formation, une attestation de formation sera remise à la fin de la formation et justifiera de l'atteinte des objectifs pédagogiques par le stagiaire.

#### **COÛT DE FORMATION**

- 180 € TTC / participant (soit 150 € HT)

# **ACCESSIBILITÉ**

En cas de nécessité d'adaptation de la formation à des personnes en situation de handicap, merci de nous en informer dès l'inscription pour étudier ce qu'il est possible de mettre en place.